## MATHÉMATIOUES : compétences exigibles pour l'obtention du CAP

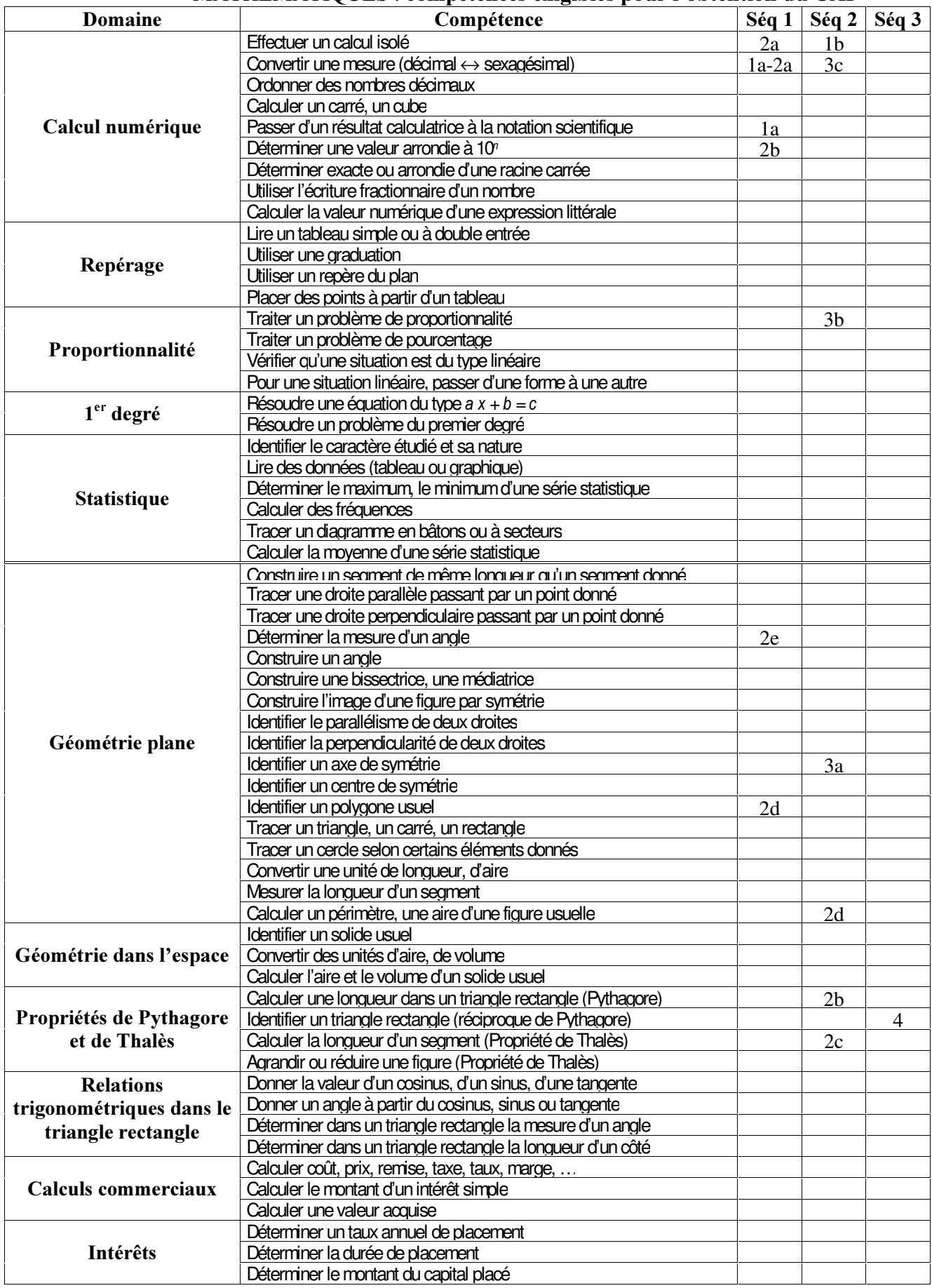

## **AVERTISSEMENT**

La liste simplifiée des compétences est un outil facilitant le repérage des compétences évaluées dans les situations d'évaluation afin de s'assurer qu'un champ le plus large possible du programme est couvert. Cette liste ne revêt aucunement un caractère exhaustif. La rédaction des compétences a volontairement été simplifiée afin de ne pas alourdir la grille. Chaque item ne peut trouver sa signification que dans le libellé précis du référentiel.